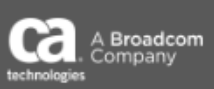

## **General Availability** Announcement

May 22, 2019

- To: CA Workload Automation ESP Edition Customers
- From: The CA Technologies ESP Product Team
- Subject: General Availability Announcement for CA Workload Automation ESP Intelligent Experience User Interface

On behalf of CA Technologies, a Broadcom Company, we appreciate your business and the opportunity to provide you with high-quality, innovative software and services. As part of our ongoing commitment to customer success, we regularly release update to our products. Today, we are pleased to announce that Intelligent Experience for ESP is now available.

Intelligent Experience for ESP enables a new modern user experience for CA Workload Automation ESP Edition 12.0. This new experience builds upon the recently released RESTful APIs allowing the building blocks for a modern user experience.

Intelligent Experience for ESP Features:

- New Modern User Experience allowing users to connect directly to an ESP Master system without the need to install a local client or log into the Mainframe.
- Secured through existing ESP SAF definitions allowing clients to quickly roll out interface to existing users without having to make major security updates.
- Ability to identify problematic Applications and Jobs visually through dashboards and configurable watchlists. Thus, allowing monitoring teams to reduce batch delays by rapidly taking action to correct pinpointed problems.
- Complex filtering at both Application and Job levels to allow monitoring teams to easily view required information without having to sift through pages of unrelated data. Filters can be applied across: Name, State, SLA State, Types, Agent, Start and End Times, etc.
- Authorized users can Complete, Release, or Hold an Application without having to change context thus reducing mean time to resolution.
- Authorized users can Complete, Release, Hold, or Resubmit a Job without having to change context thus reducing mean time to resolution.

RESTful API Features:

- Users can issue HTTP/S commands directly to an ESP Master and receive the response in JSON format allowing for integration into CI/CD pipelines.
- Secured through existing ESP SAF definitions allowing clients easy access for existing users without having to make major security updates.
- Commands can pull the status of Applications or Jobs within a JSON packet to give users fixability around what tool they use to view status.
- Commands can Complete, Hold, or Release both Applications and Jobs, along with Resubmitting Jobs, allowing users to quickly perform application recovery remotely.

Copyright © 2019 Broadcom. All Rights Reserved. Broadcom, the pulse logo, Connecting everything, CA Technologies and the CA Technologies logo are among the trademarks of Broadcom. The term "Broadcom" refers to Broadcom Inc. and/or its subsidiaries.

We also encourage you to visit the CA Workload Automation ESP Edition product information page on the CA Support portal at https://support.ca.com/ and [DocOps.ca.com](https://docops.ca.com/)

You can download your copy of CA Workload Automation ESP Edition 12.0 online at <https://support.ca.com/> where you can also utilize CA's case management system. To install your product, follow the installation procedures for your product at [DocOps.ca.com.](https://docops.ca.com/) If you have any questions or require assistance, contact CA Customer Care online at [http://www.ca.com/us/customer-care.aspx,](http://www.ca.com/us/customer-care.aspx)

Should you need assistance in understanding these new features, or in implementing this latest release, CA Services and/or services partners can help. For information about how these service experts can help you, contact your CA account representative. To connect, learn, and share with other customers, join and participate in our CA Workload Automation ESP Edition CA Community at [https://communities.ca.com/.](https://communities.ca.com/)

Please review the CA End of Service/End of Life Policy within the 'Working with CA Support guide' available at [https://support.ca.com](https://support.ca.com/) by navigating to the Support Policies link.

Thank you again for your business.